## **[학습관리시스템(LMS) e-class 교수자 매뉴얼]**

## **e-class 동영상 등록 방법**

(※교과목 수업 시작 최소 4시간 전에 등록하시기 바랍니다.)

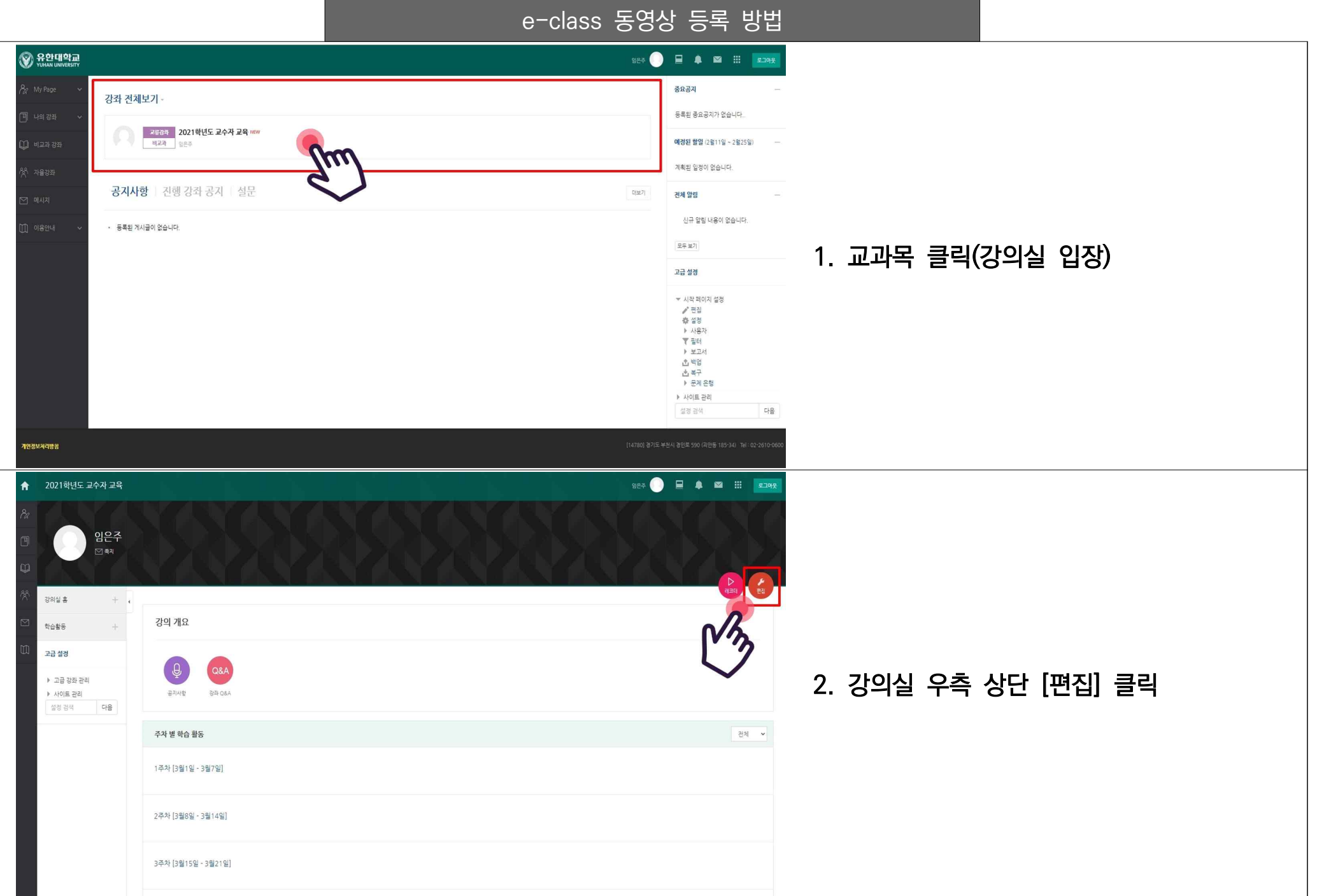

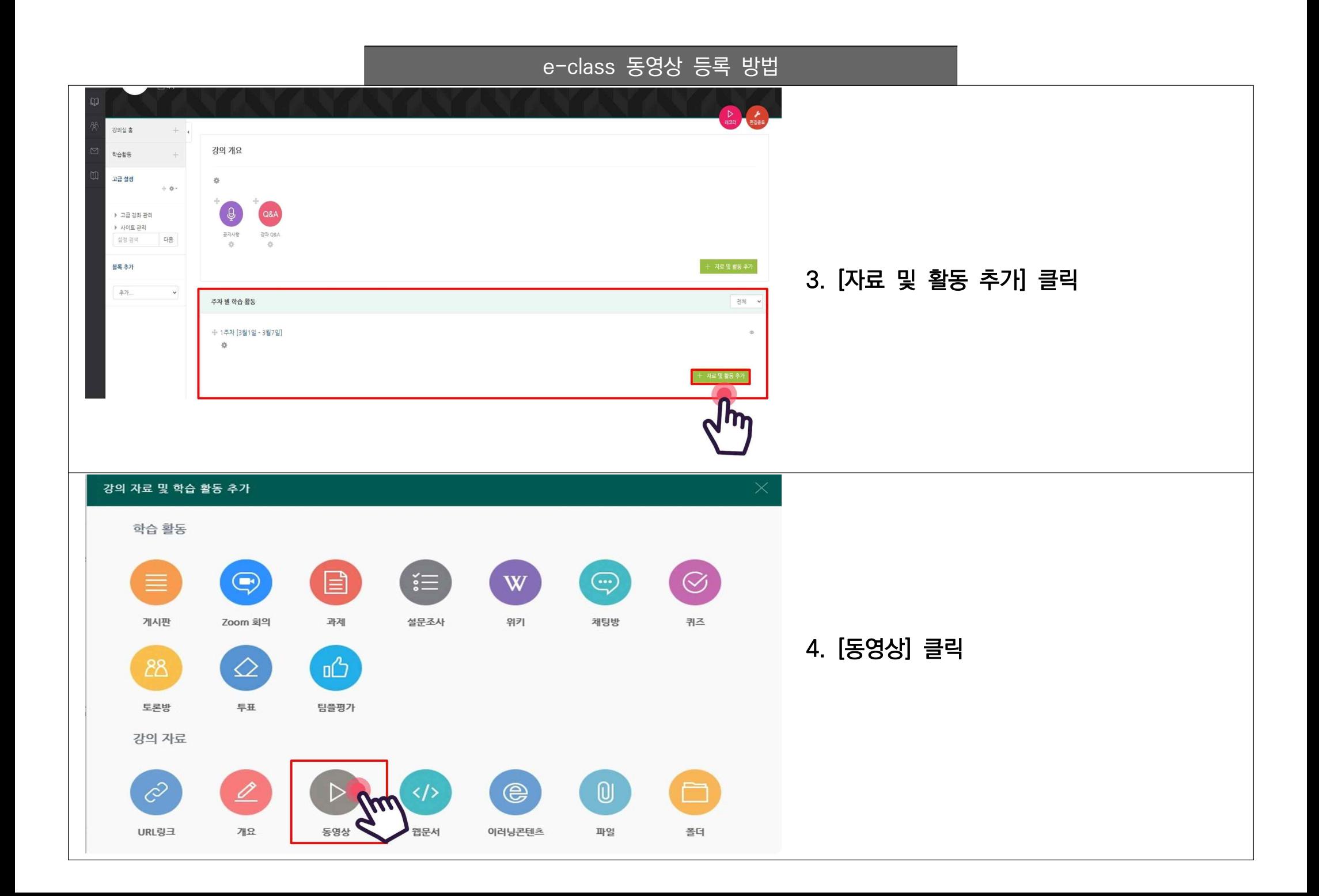

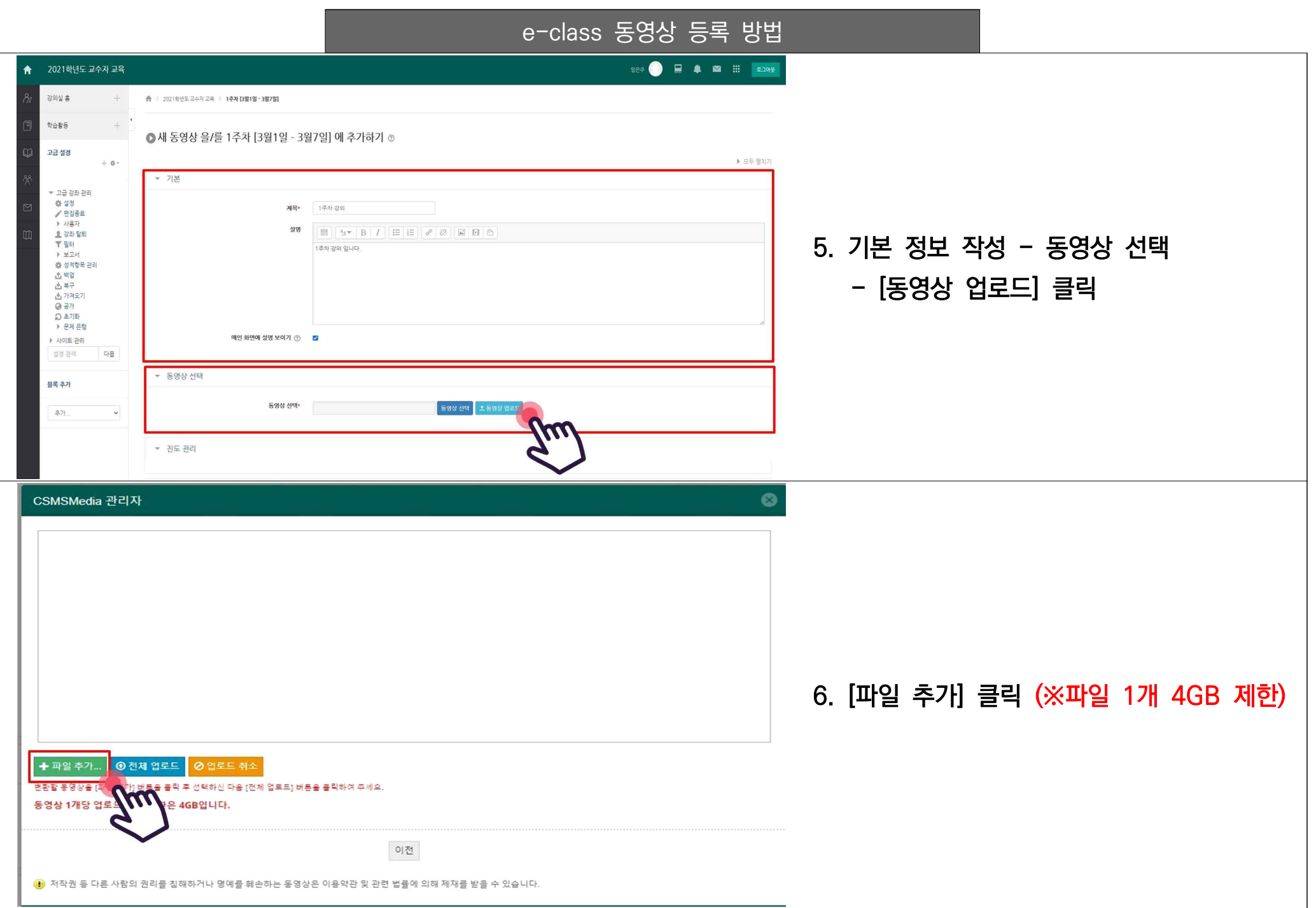

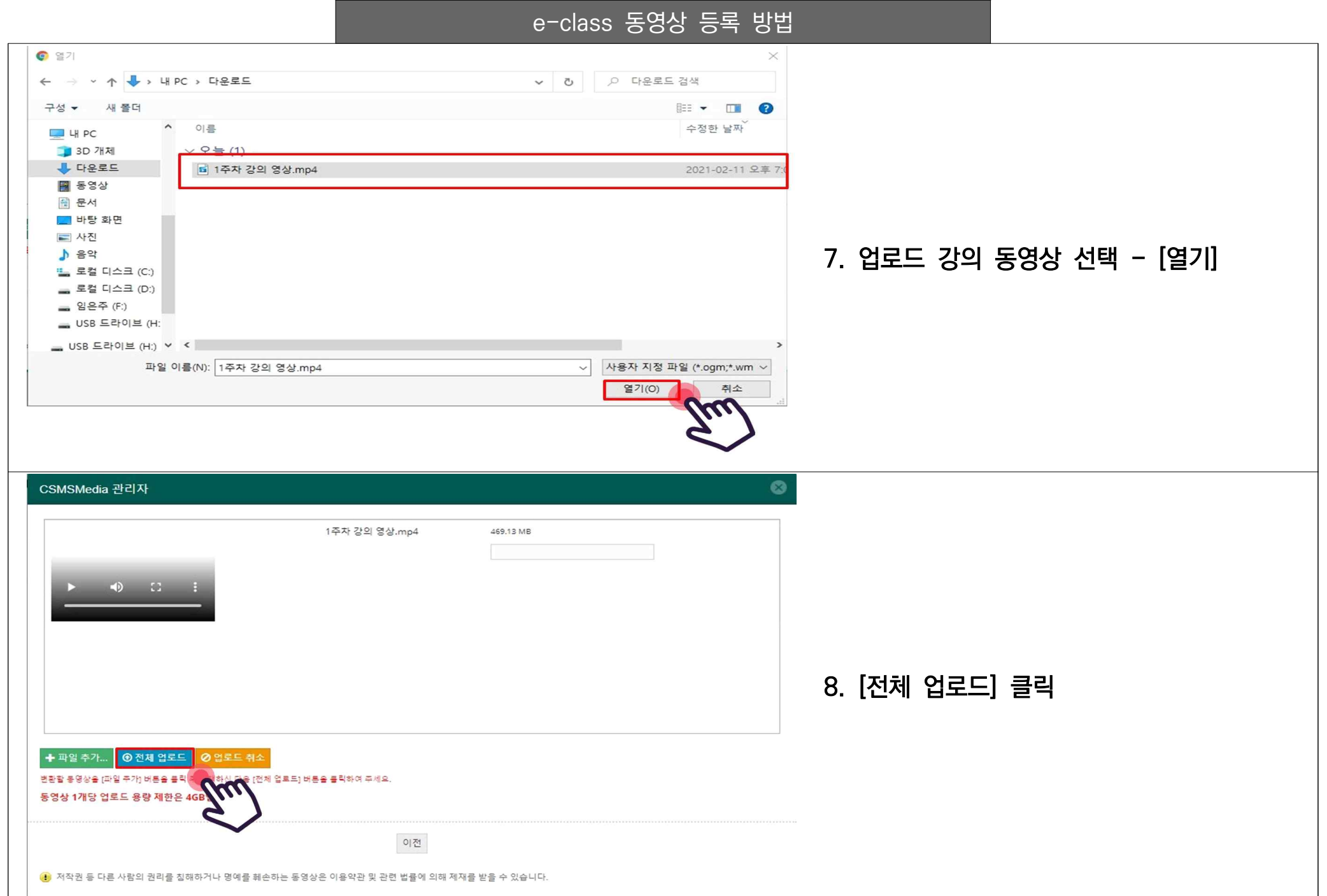

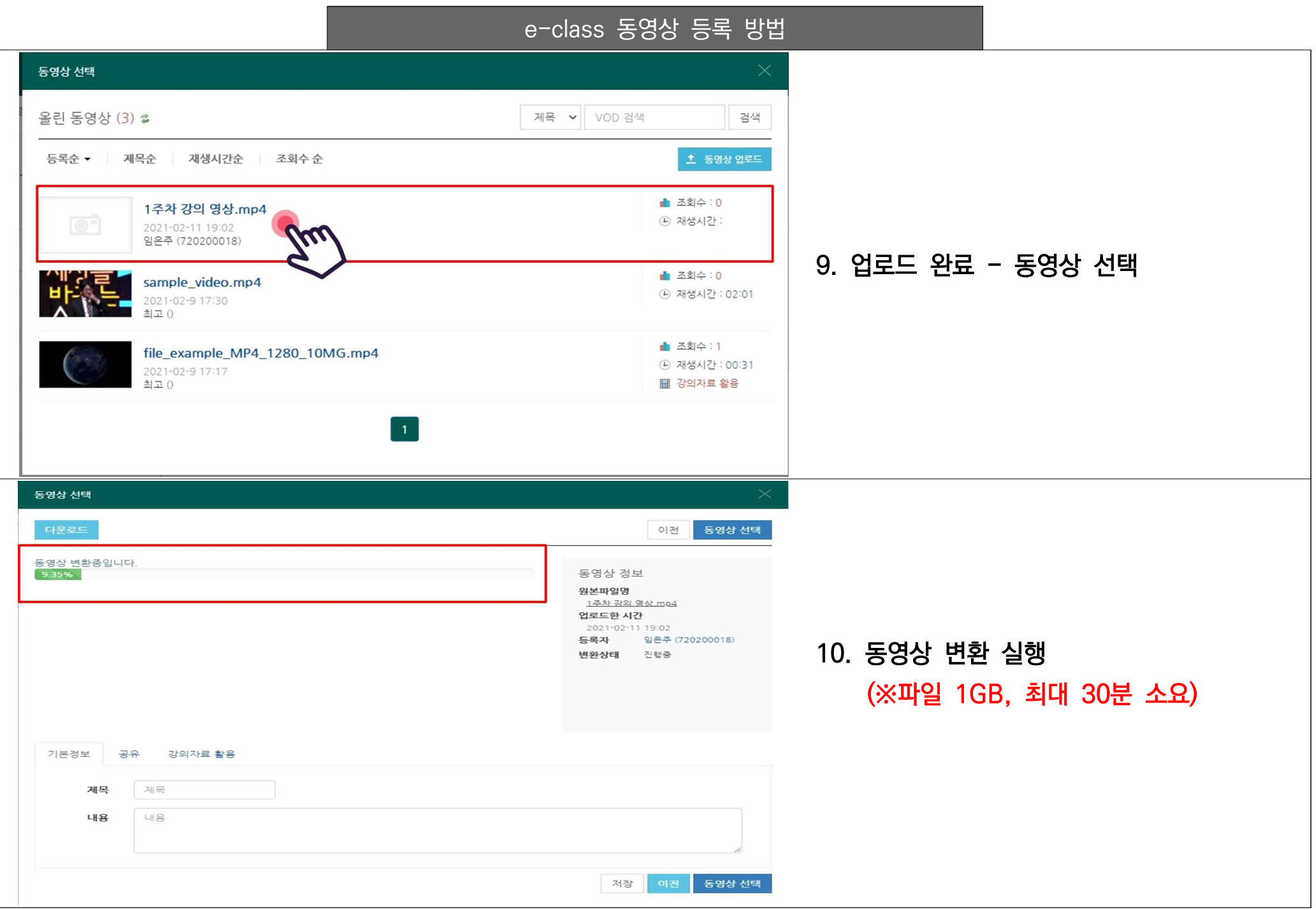

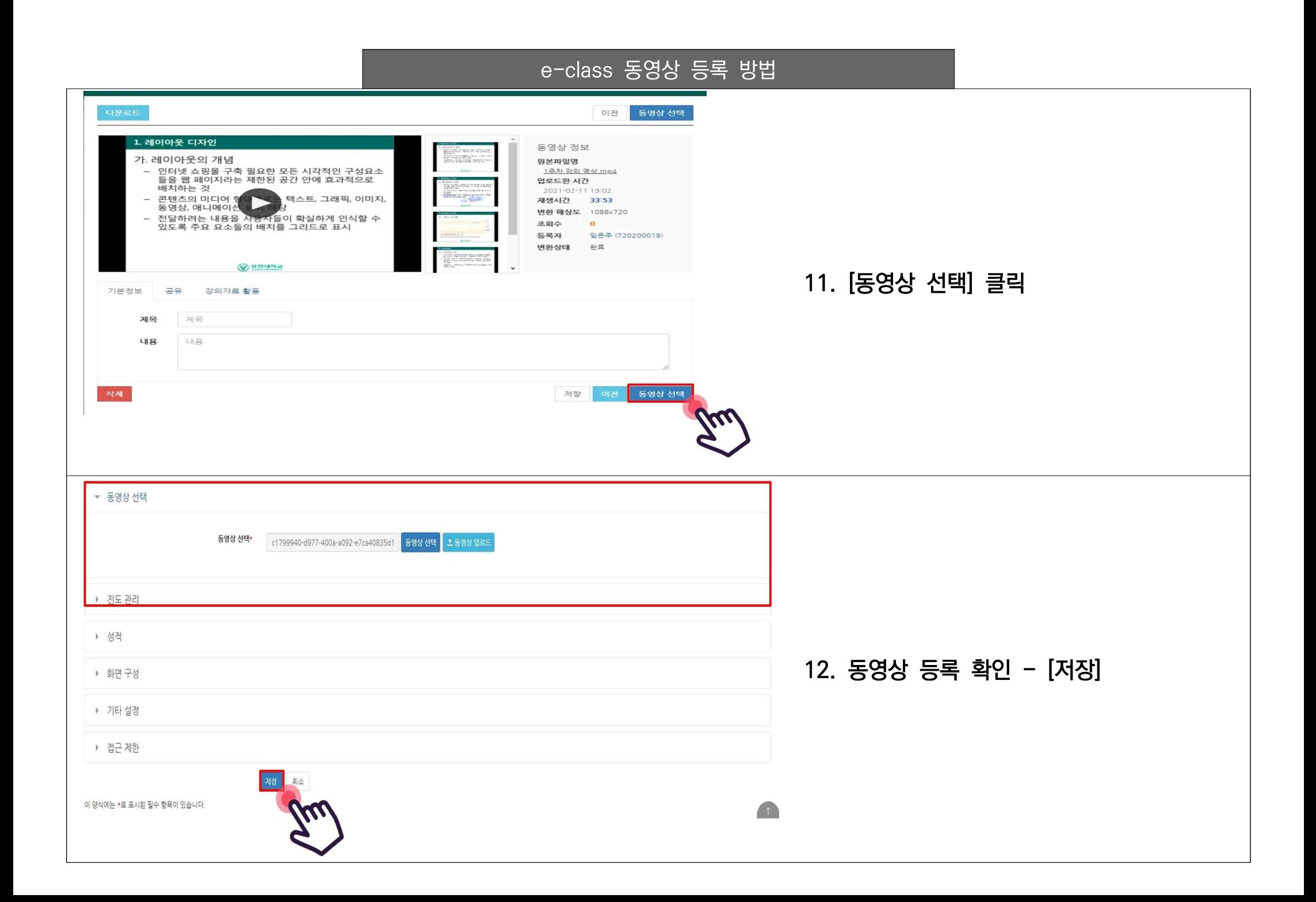

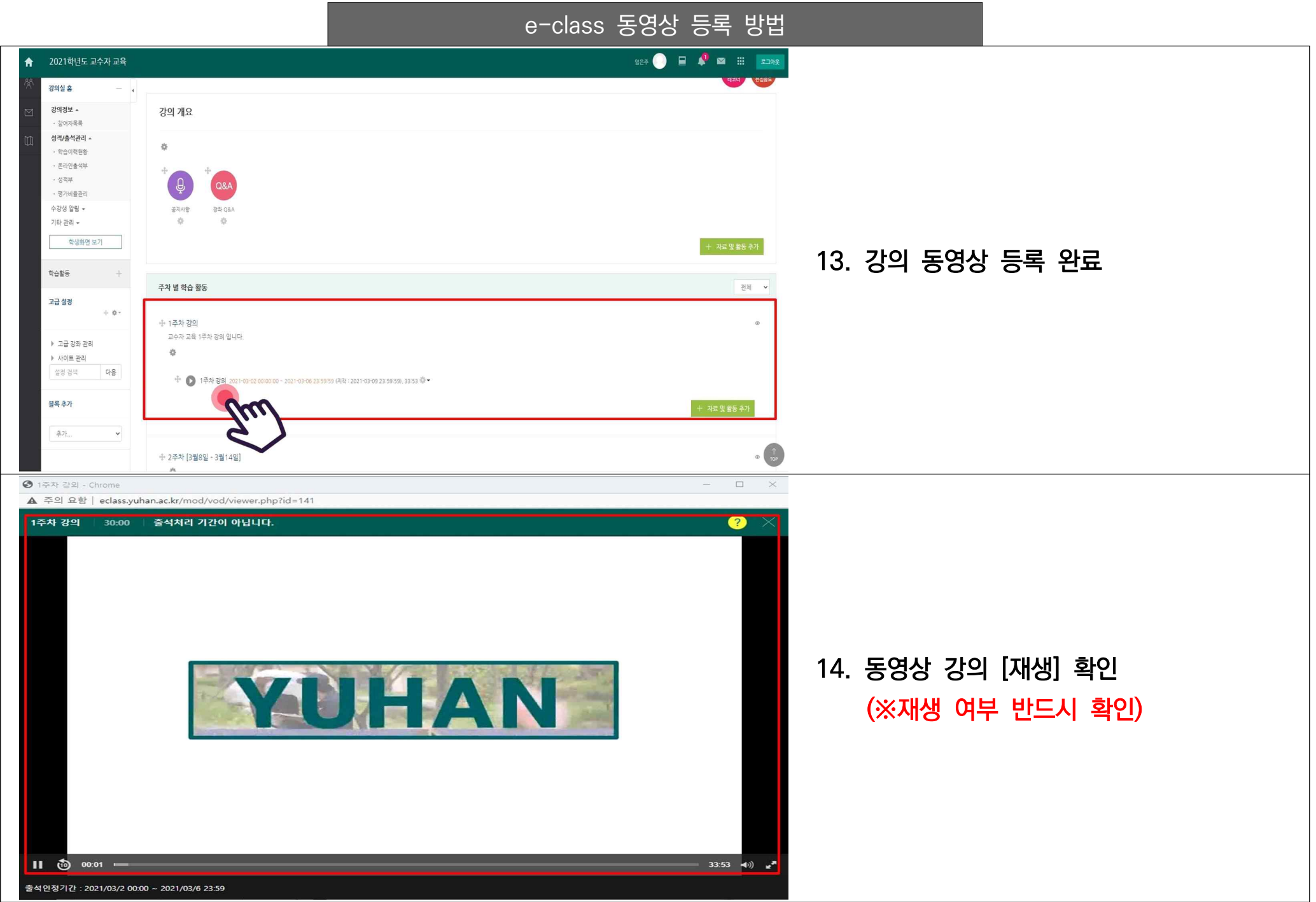

e-class 동영상 등록 방법

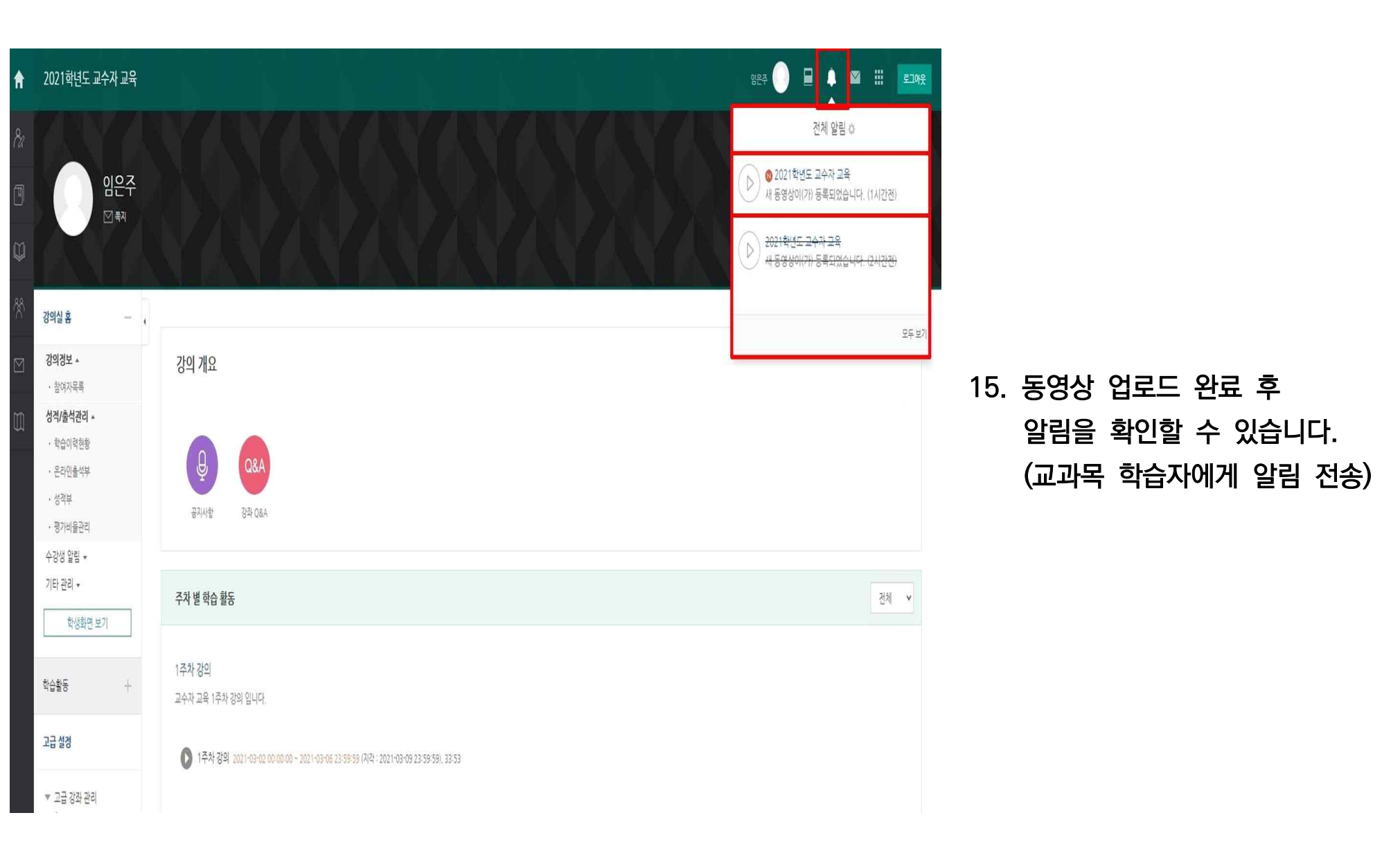

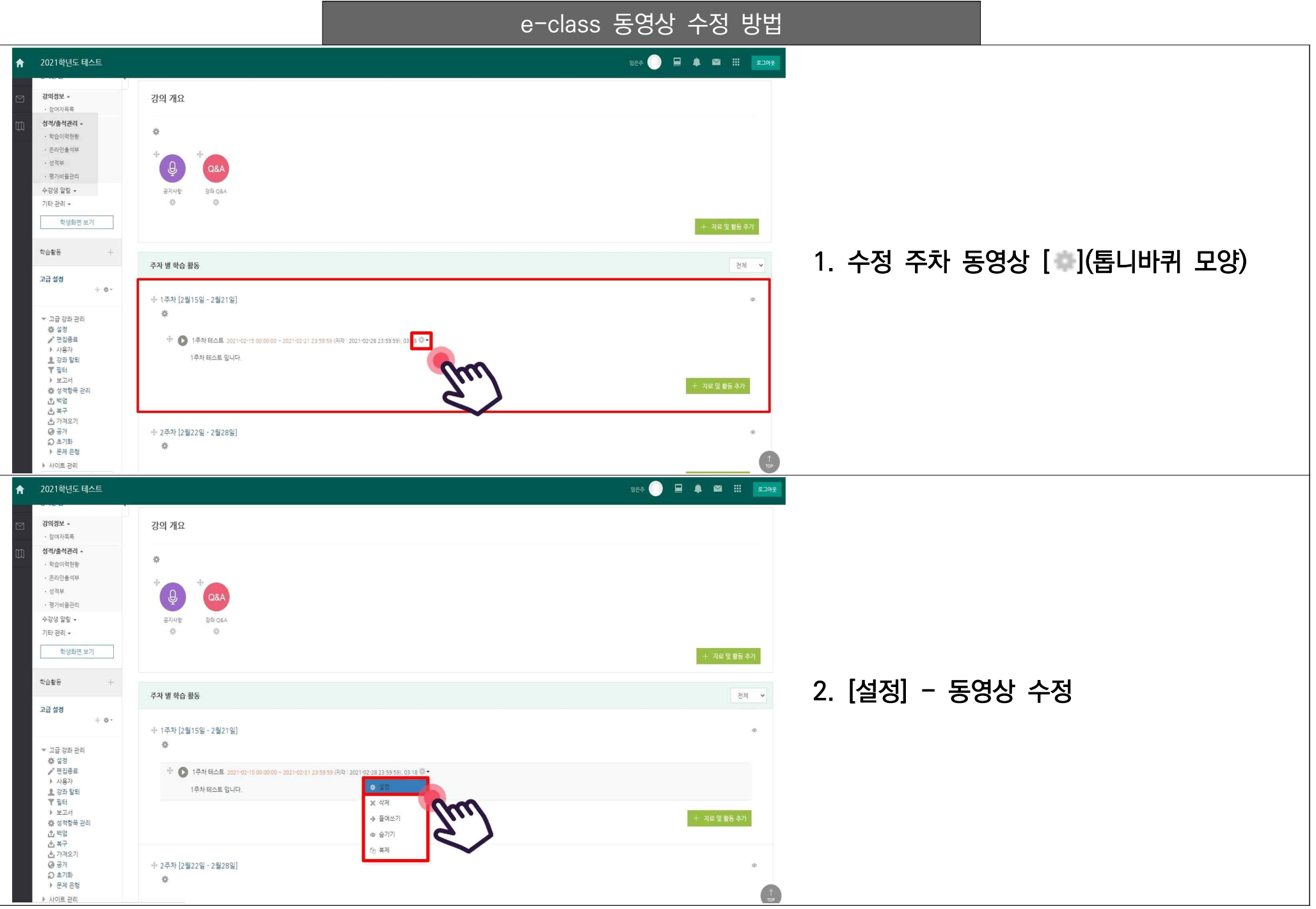